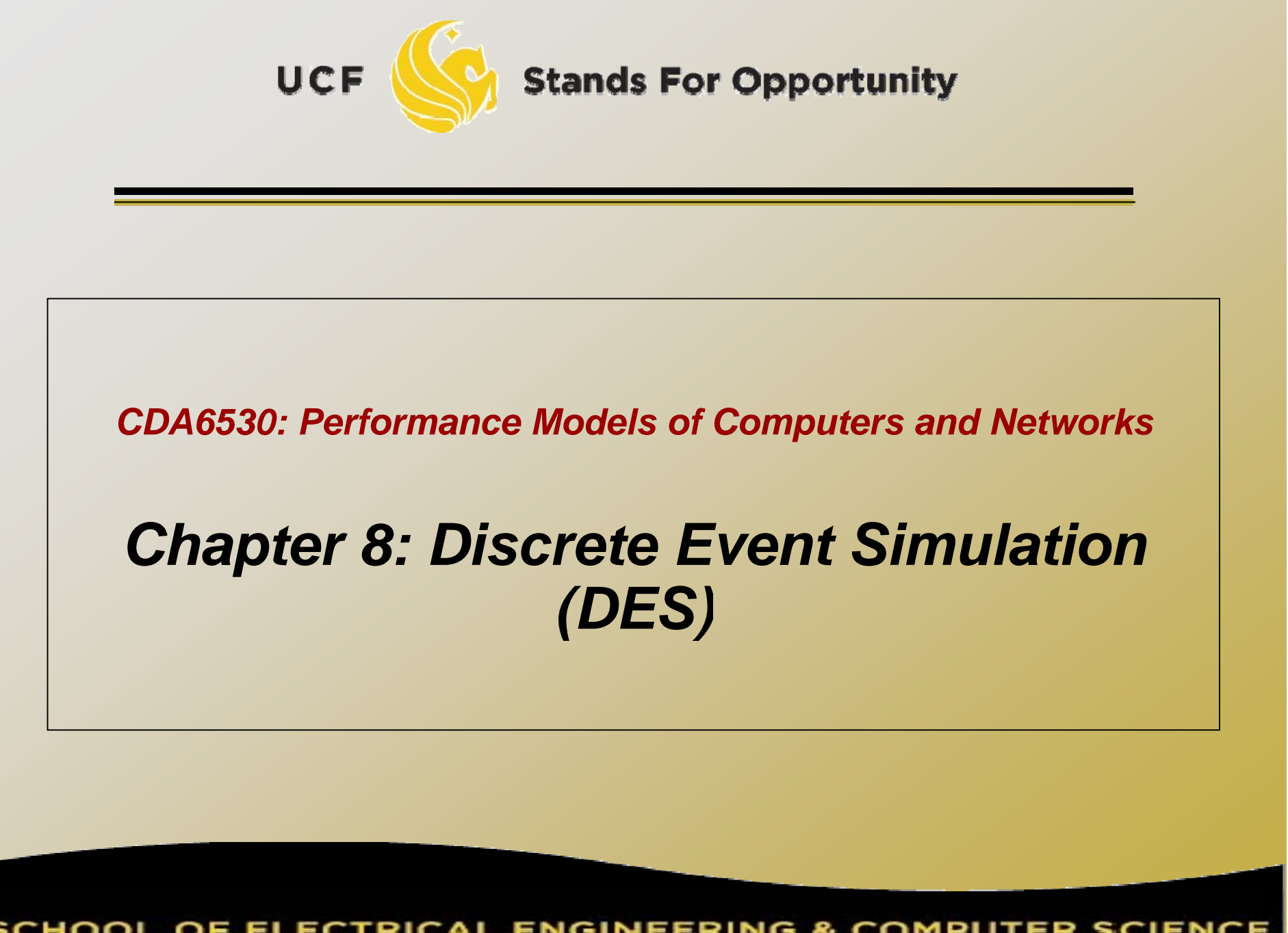

**SCHOOL OF ELECTRICAL ENGINEERING & COMPUTER SCIENCE** 

## *Simulation Studies*

 $\textcolor{black}{\mathsf{d}}$  Models with analytical formulas Calculate the numerical solutions □ Differential equations ---- Matlab Simulink Or directly solve if has closed formula solutions Discrete equations --- program code to solve The mean value formulas for stochastic events Solutions are only for the mean values □ If you derive models in your paper, you must use real simulation to verify that your anal ytical formulas are accurate

## *Simulation Studies*

 Models without analytical formulas Monte Carlo simulation □ Generate a large number of random samples Aggregate all samples to generate final result □ Example: use U(0,1) to compute integral □ Discrete-time simulation Divide time into many small steps □ Update system states step-by-step Approximate, assume system unchanged during a time step □ Discrete event simulation (DES) Accurate Event -driven

- $\textsf{\textup{u}}$  System is assumed to change only at each discrete time tick Smaller time step, more accurate simulation Why use it? Simpler than DES to code and understand
	- □ Fast, if system states change very quickly

#### While (simulation not complete){

- 1). Time tick: k ++;
- 2). For system's node i  $(i=1,2,\dots)$ 
	- 3). Simulate what could happen for node i during the last time step  $(k-1 \rightarrow k)$
	- 4). Update the state of node i if something happens to it
- 5). Output time tick k's system's states (e.g., status of every node in the system)

}

- □ Note: when computing system node i's state at time tick k, it should be determined only by all other system nodes' states at time tick k-1
	- □ Be careful in step 4): not use node j's newly updated value at current round
		- Newly updated value represents state at the beginning of next round.
	- □ Example: worm propagation simulation

□ Another example: one line of nodes  $\Box$  X<sub>i</sub>(t)= (U-0.5) + (X<sub>i-1</sub>(t-1) + X<sub>i+1</sub>(t-1)) / 2

```
Simul_N = 1000; n=100; X = ones(n,1);
for k=1:Simul_N,
   U = rand(n,1);X(1) = (U(1) - 0.5) + X(2)/2;for i=2:n-1,
        X(i) = (U(i) - 0.5) + (X(i-1) + X(i+1)) / 2;endX(n) = (U(n) - 0.5) + X(n-1) / 2;end
```
#### What's Wrong?

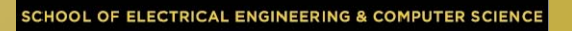

## *Time Concept*

- □ *physical time:* time in the physical system Noon, Oct. 14, 2008 to noon Nov. 1, 2008
- □ *simulation time:* representation of physical time within the simulation
	- $\,\mathsf{u}\,$  floating point values in interval [0.0, 17.0]
	- Example: 1.5 represents one and half hour after physical system begins simulation
- □ *wallclock time:* time during the execution of the simulation, usually output from a hardware clock 8:00 to 10:23 AM on Oct 14 2008 Oct. 14,

### *Discrete Event Simulation Computation*

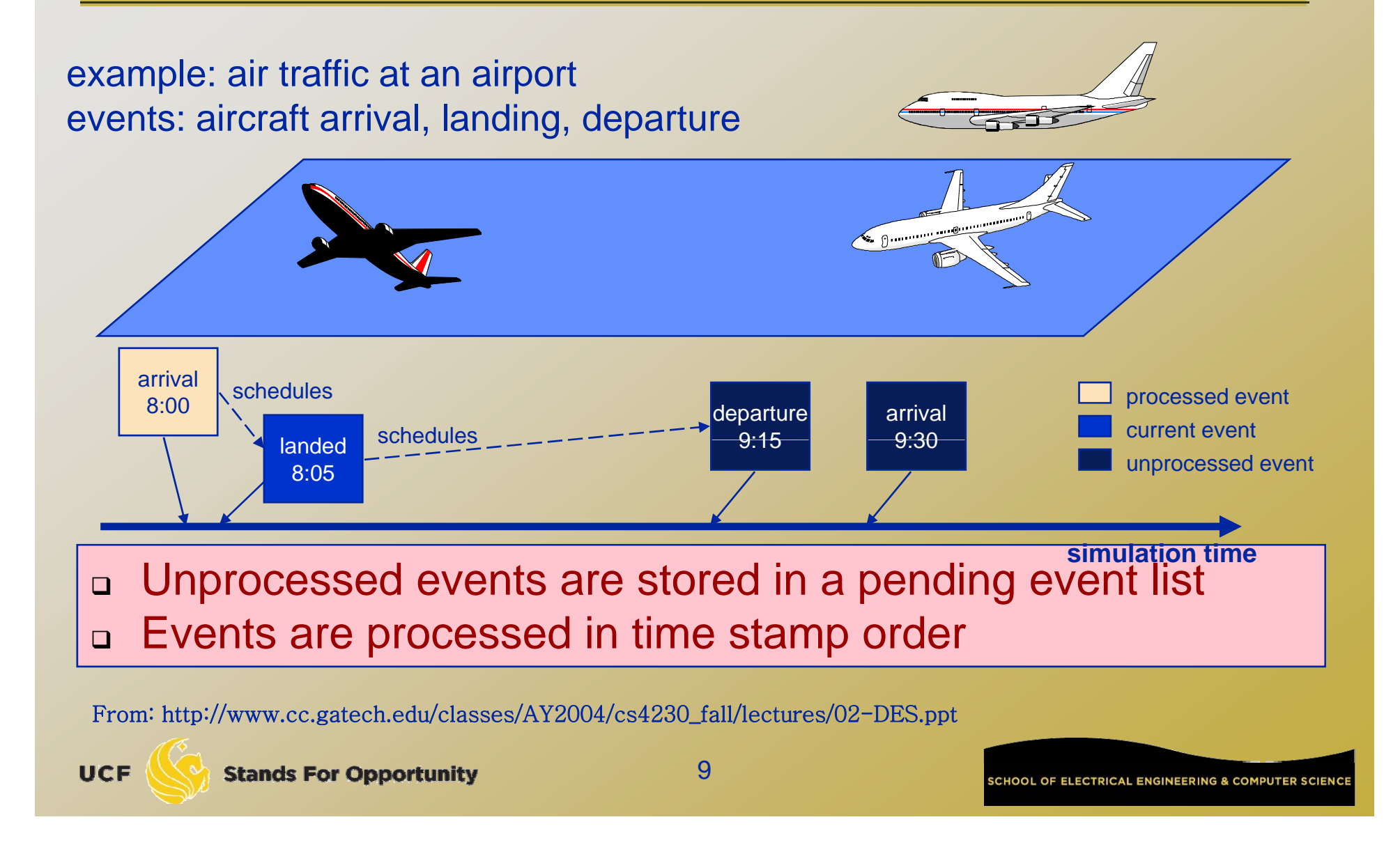

## *DES: No Time Loop*

- □ Discrete event simulation has no time loop
	- There are events that are scheduled.
	- At each **run** step, the next scheduled event with the *lowest* time schedule gets
		- processe d.

 The current time is then *that* time, the time when that event is supposed to occur.

- Accurate simulation compared to discretetime simulation
- □ Key: We have to keep the list of scheduled events *sorte d* (in order)

### *Variables*

 $\Box$  Time variable t Simulation time Add time unit, can represent physical time Counter variables Keep a count of times certain events have occurred by time t □ System state (SS) variables  $\Box$  We focus on queuing systems in introducing DES

### *Interlude: Simulating non-homogeneous Poisson process for first T time*

- $\Box$  Nonhomogeneous Poisson process:
	- $\Box$ **a** Arrival rate is a variable  $\lambda(t)$
	- $\Box$  $\Box$  Bounded:  $\lambda(t) < \lambda$  for all t<T
- $\Box$ **Thinning Method:** 
	- 1. **t=0, I=0**
	- 2. Generate a random number U
	- $_3$  t=t-In(U)/ $\lambda$ . If t>T, stop.
	- 4. Generate a random number U
	- $_5$  If U $\leq \lambda$ (t)/ $\lambda,$  set I=I+1, S(I)=t
	- 6. Go to step 2
- $\Box$ Final I is the no. of events in time T
- $\Box$  S(1),  $..., S(I)$  are the event times
- $\Box$  Remove step 4 and condition in step 5 for homogeneous Poisson

# *Subroutine for Generating T Ts*

- □ Nonhomogeneous Poisson arrival
	- $\Box$  $\mathsf{T}_{\mathsf{s}}$ : the time of the first arrival after time s.
	- 1. Let  $t = s$
	- 2. Generate U
	- з. Let t=t-ln(U)/ $\lambda$
	- 4. Generate U
	- $_5$  If U $\leq \lambda$ (t)/ $\lambda$ , set T<sub>s</sub>=t and stop
	- $6.$  Go to step 2

# *Subroutine for Generating T Ts*

- $\Box$ □ Homogeneous Poisson arrival
	- $\Box$  $\mathsf{T}_{\mathsf{s}}$ : the time of the first arrival after time s.
	- 1. Let  $t = s$
	- 2. Generate U
	- з. Let t=t-ln(U)/ $\lambda$
	- $_4$ . Set T $_\mathrm{s}$ =t and stop

## *M/G/1 Queue*

#### □ Variables:

Time: t

□ Counters:

 $\textsf{m} \in \mathsf{N}_{\mathsf{A}}$ : no. of arrivals by time t

□ N<sub>D</sub>: no. of departures by time t

System state: n – no. of customers in system at t

Events:

Arrival, departure (cause state change)

 $\Box$  Event list:  $\,$  EL = t $_{\rm A},$  t $_{\rm D}$ 

 $\Box$  t<sub>A</sub>: the time of the next arrival after time t

 $\texttt{\texttt{u}}$  T<sub>D</sub>: the service time of the customer presently being served

### □ Output:

**UCF** 

A(i): arrival time of customer i

□ D(i): departure time of customer i

### □ Initialize: □ Set t=N<sub>A</sub>=N<sub>D</sub>=0  $\Box$  Set SS n=0 □ Generate  $\mathsf{T}_{\mathsf{0}}$ , and set  $\mathsf{t}_{\mathsf{A}}\mathsf{=} \mathsf{T}_{\mathsf{0}}$ ,  $\mathsf{t}_{\mathsf{D}}\mathsf{=} \infty$ □ Service time is denoted as r.v. Y

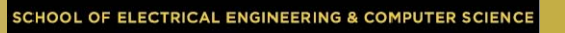

#### $\Box$  If  $(t_{\mathsf{A}}{\le}\,t_{\mathsf{D}})$  $\mathtt{u}$  t=t $_{\mathsf{A}}$  (we move along to time t $_{\mathsf{A}}$ )  $\textsf{D} \cap \textsf{N}_{\textsf{A}} = \textsf{N}_{\textsf{A}}+1$  (one more arrival) n= n + 1 (one more customer in system)  $\Box$  Generate T<sub>t</sub>, reset t<sub>A</sub> = T<sub>t</sub> (time of next arrival) □ If (n=1) generate Y and reset t<sub>D</sub>=t+Y (system had been empty and so we need to generate the service time of the new customer)  $\Box$  Collect output data A(N<sub>A</sub>)=t (customer N<sub>A</sub> arrived at time t)

### $\Box$  If (t $_{\text{D}}<$ t $_{\text{A}}$ ) (Departure happens next)  $\Box$  t = t $_{\mathrm{D}}$  $\square$  n = n-1 (one customer leaves)  $n_D = N_D+1$  ( departure number increases 1) ם If (n=0)  $\rm t_D=\infty;$  (empty system, no next departure time) else, generate Y and  $t<sub>D</sub>=t+Y$  (why?) □ Collect output D(N<sub>D</sub>)=t

## *Summary*

 $\textcolor{black}{\mathsf{u}}$  Analyzing physical system description □ Represent system states What events? □ Define variables, outputs

 Manage event list □ Deal with each top event one by one